## VIERNES 15

## **LOS SNACKS PERFECTOS PARA TU DÍA A DÍA**

LOS IMPRESCINDIBLES QUE DEBES AÑADIR EN TU MENÚ SEMANAL PARA PODER TENER UNOS CAPRICHOS SIN CULPA Y NO RENUNCIAR A LOS BUENOS HÁBITOS. SIEMPRE VAMOS CON PRISA PERO ESTOS PICOTEOS LOS TIENES QUE TENER SIEMPRE EN TU MANO

### **LOS SNACKS MÁS IMPRESCINDIBLES**

### **GALLETAS VEGANAS**

 G DE HARINA DE AVENA G DE HARINA DE TRIGO INTEGRAL **30**ML AOVE G DE ERITRITOL ZUMO DE UNA NARANJA CTDA DE CURCUMA PIZCA DE SAL CTDA DE BICARBONATO CDA DE EXTRACTO DE VAINILLA

#### **ELABORACIÓN**

**1** En un bol vamos a mezclar todos los ingredientes secos; la harina de avena, harina integral, Eritritol, bicarbonato y la cúrcuma.

**2** Seguidamente vamos a ir añadiendo los ingredientes húmedos e iremos removiendo hasta que nos quede una masa bastante compacta. Haremos una bola y dejaremos reposar 15 minutos en el frigo.

**3** Una vez que la masa haya reposado, vamos a encender el horno a 150º tanto por arriba como por abajo. Mientras vamos estirando nuestra masa hasta que tenga un grosor no más de 1 cm. Podemos utilizar un cortador para galletas o moldearlas con las manos.

**4** Introducimos en el horno 20 minutos a 150º . Las sacamos y las ponemos a enfriar sobre unas rejillas. ¡Listas para comer!

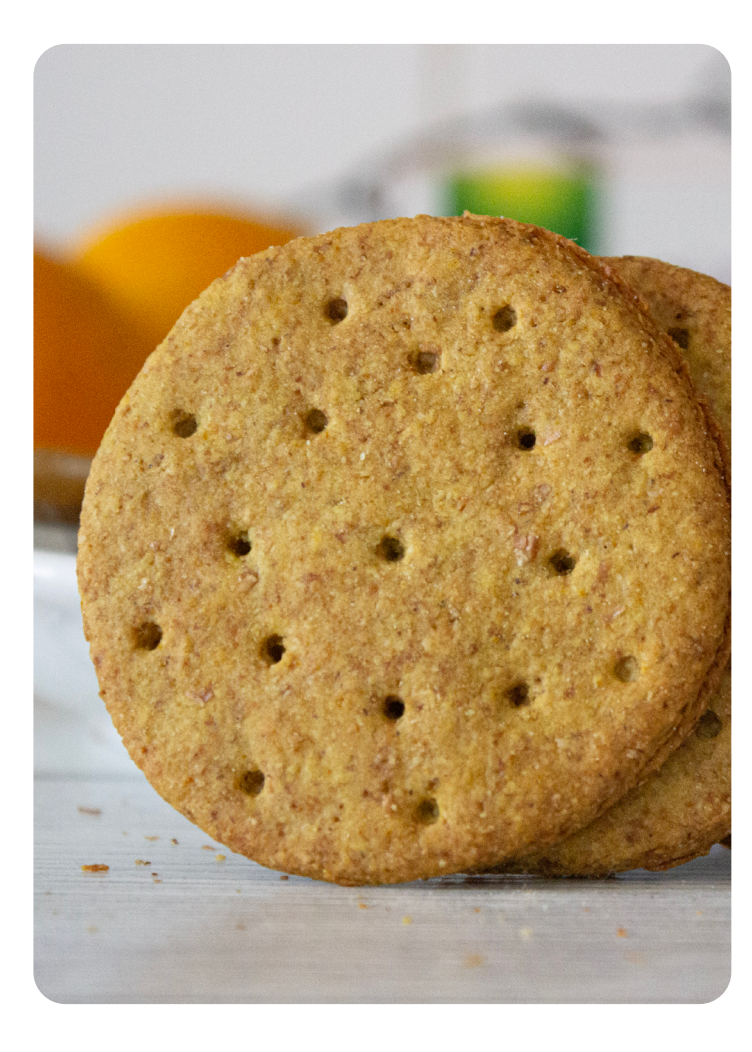

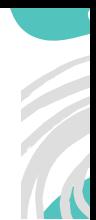

## **BARRITAS ENERGÉTICAS**

 PLÁTANOS MADUROS CDAS DE SIROPE DE AGAVE O ARCE CDAS DE CREMA DE ALMENDRA O ANA-CARDOS CDA DE VAINILLA EN POLVO O LIQUIDA GR DE AVENA

#### **ELABORACIÓN**

**1** Mezclar todos los ingredientes bien y añadir trocitos de nueces, coco y almendras.

**2** Una vez listo incorporar en un molde rectangular y hornear durante 15-20' con modo ventilación.

**3** Importante dejarlo enfriar antes de hacer los cortes con forma de barrita.

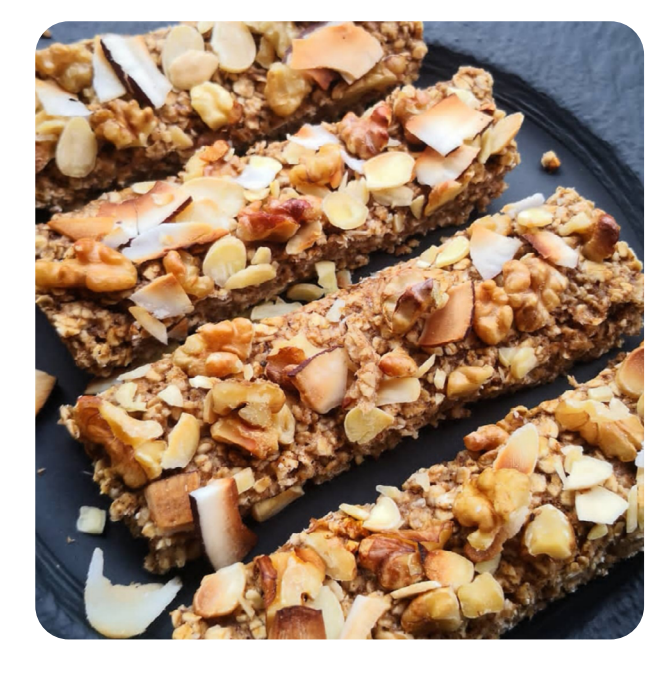

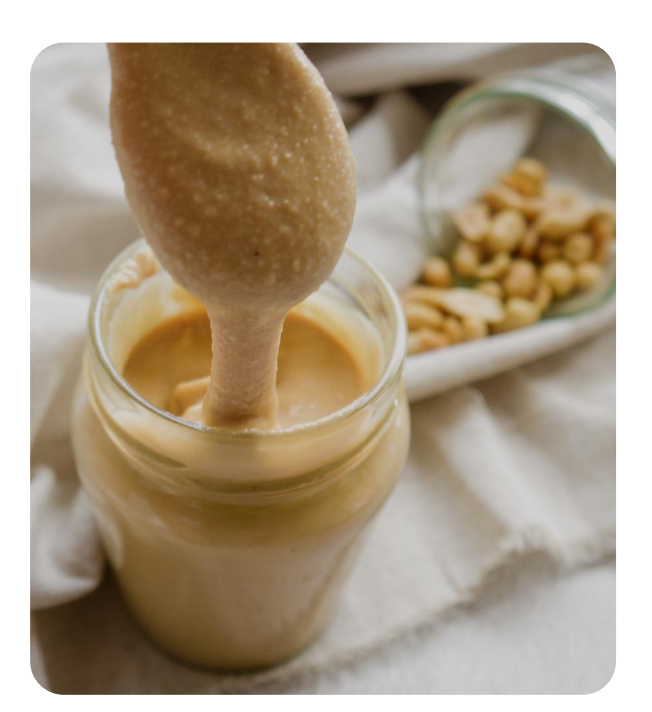

### **TORTITAS CON CREMA DE CACAHUETE CASERA**

Qué fácil es hacer tu propia crema de cacahuete en casa. Un solo ingrediente y listo en 5 minutos. 200gr de cacahuetes

#### **ELABORACIÓN**

**1** (Solo si has comprado cacahuetes crudos) Tuesta los cacahuetes en el horno previamente precalentado, durante 20 minutos a 180º. Ves removiéndolos para que no se tuesten demasiado de un lado.

**2** En un procesador de alimentos, procesa durante unos 3-5 minutos hasta que haya conseguido la textura deseada.

#### **AÑADE ESTOS SNACKS EN TU MENÚ ADEMÁS DE OTROS CLÁSICOS COMO: LA FRUTA, YOGUR, FRU-TOS SECOS, CHOCOLATE…. ¡VAMOS A ELLO!**

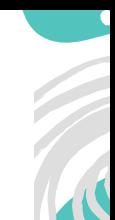

# VIERNES 15

## **T U M E N Ú S E M A N A L**  COMO REFERENCIA

### PLANIFICA TU **MENÚ**

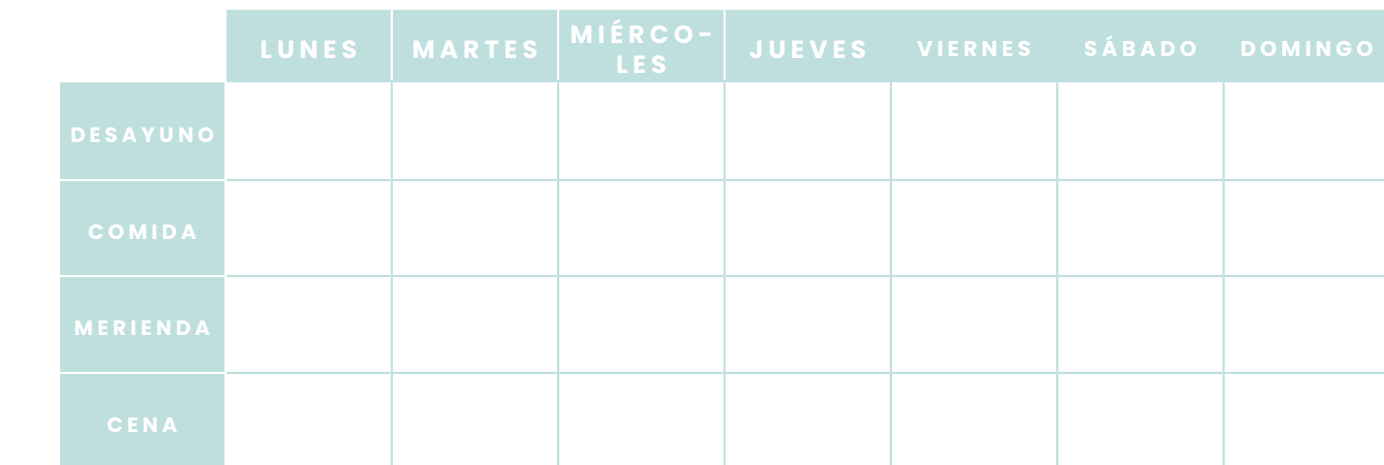

### PLANIFICA TU **MENÚ**

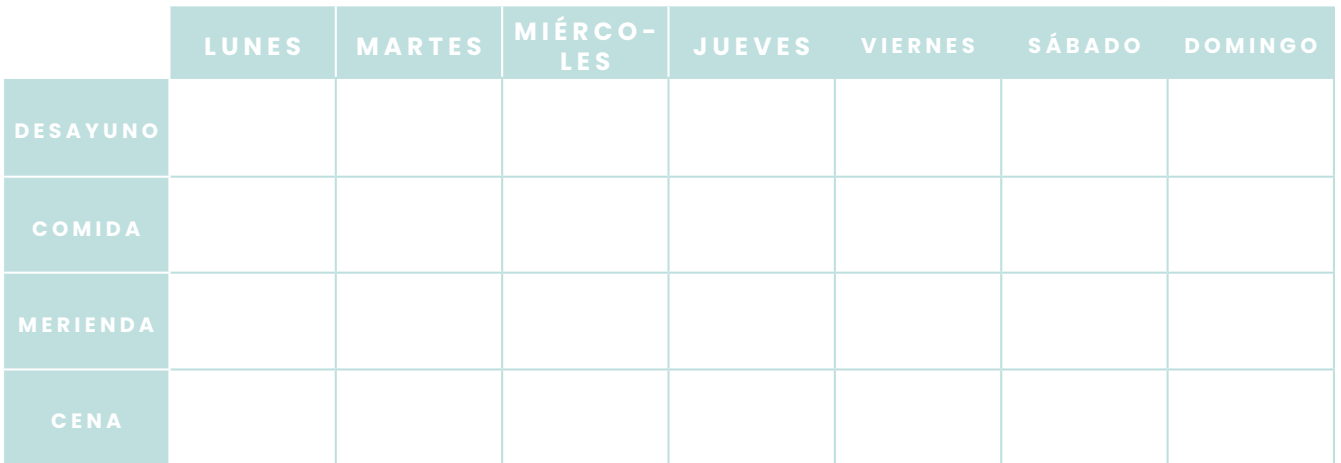

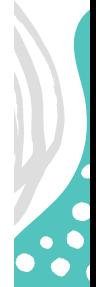

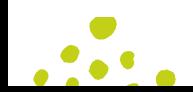

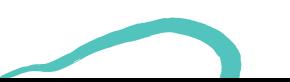

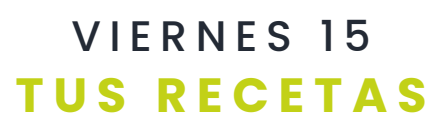

## **INGREDIENTES**

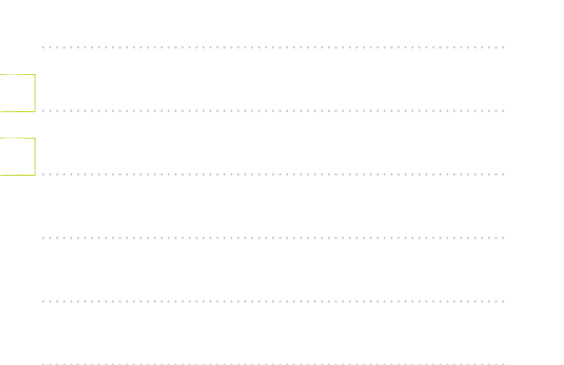

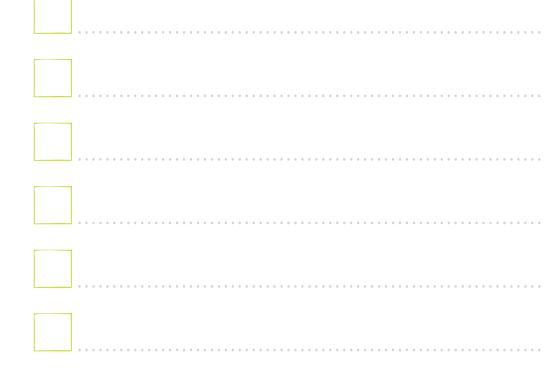

# **ELABORACIÓN**

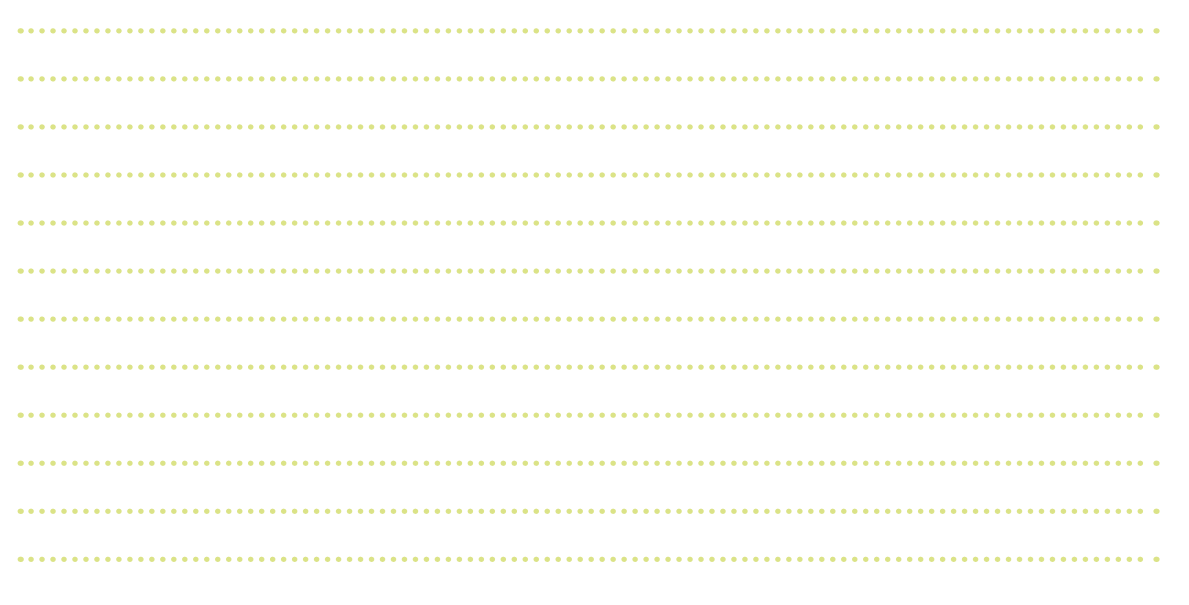

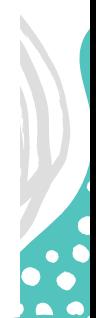

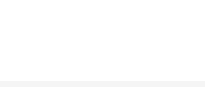

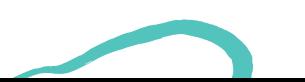

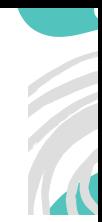

# **TUS RECETAS** VIERNES 15

 $\frac{1}{2}$ 

## **INGREDIENTES**

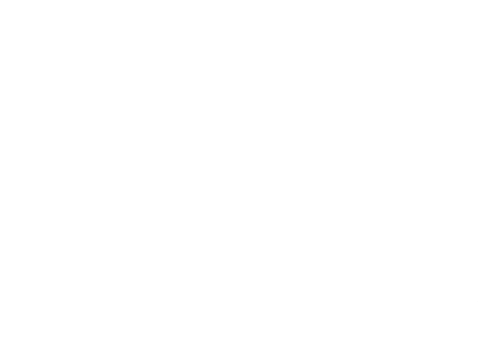

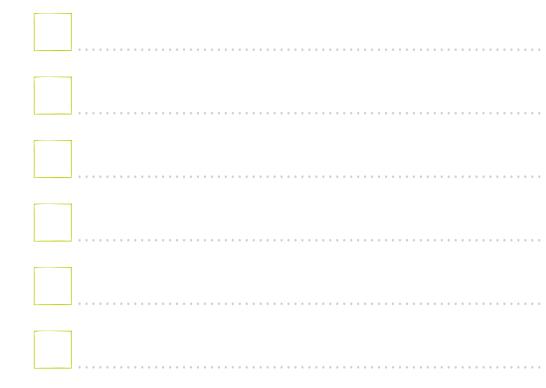

# **ELABORACIÓN**

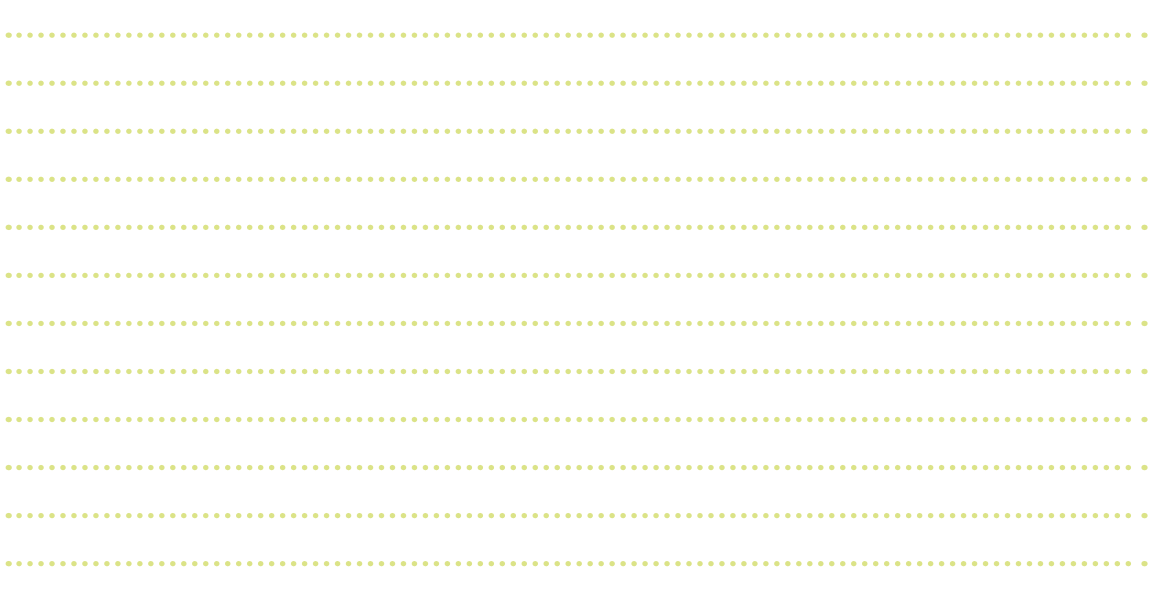

WWW.GYMVIRTUAL.COM #YPCT #YOPUEDOCONTODO #GYMVIRTUAL

 $\ddot{\bullet}$ 

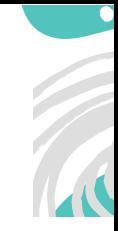

# **TUS RECETAS** VIERNES 15

## **INGREDIENTES**

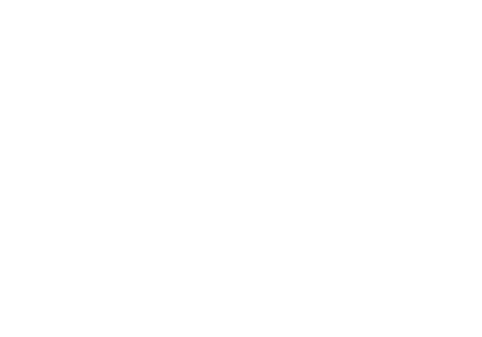

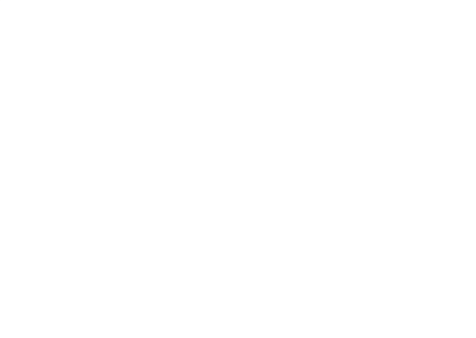

# **ELABORACIÓN**

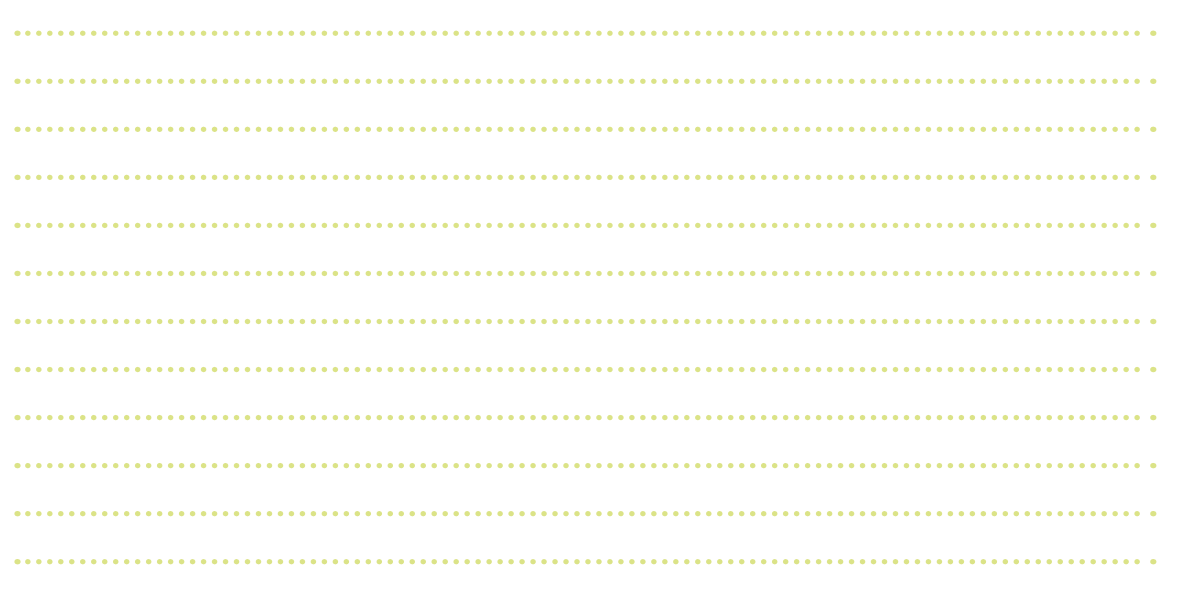

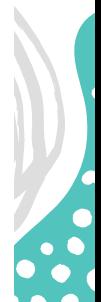

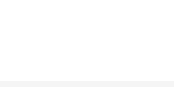

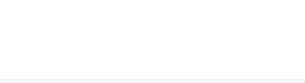